## **Datenblatt für den Veranstalter**

**Öffentliche Angaben** 

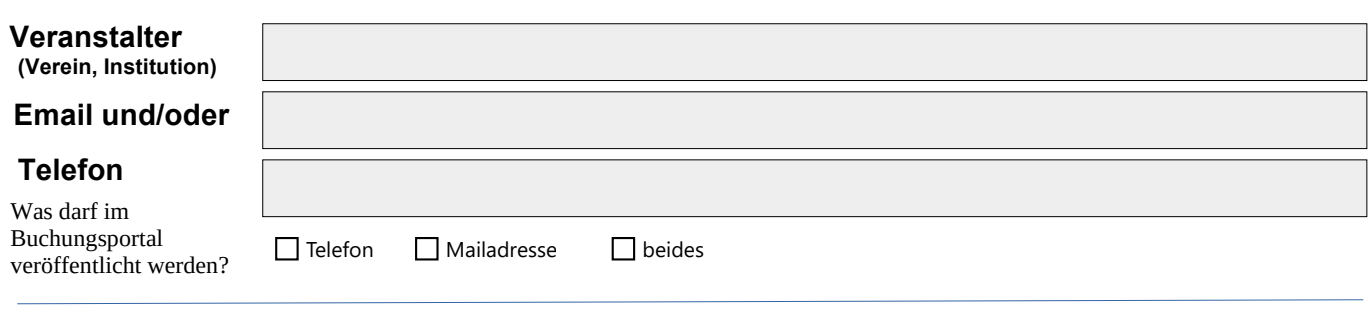

## **Daten zur internen Verwendung (Ansprechpartner)**

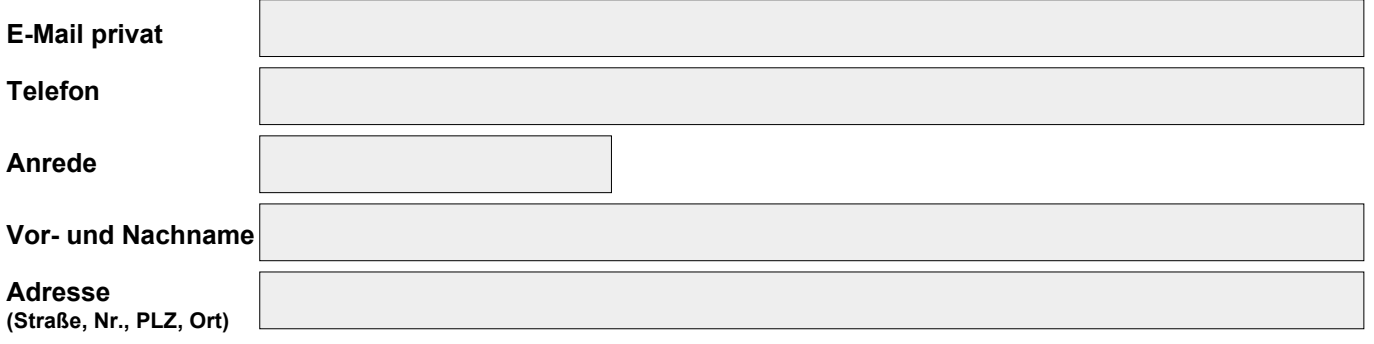

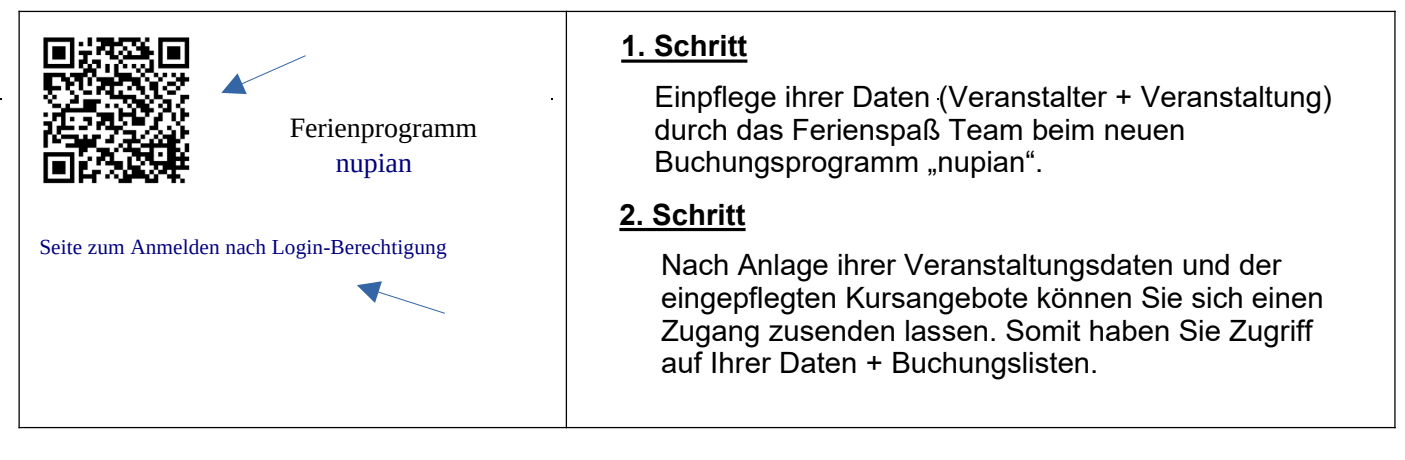

Ich bin damit einverstanden, meine Daten nach erfolgreicher Einpflege selbstständig zu verwalten**.**

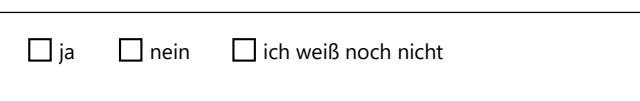

**Sie als Veranstalter können sich für einen Zugang registrieren. Anschließend können die Informationen Ihrer hinterlegten Daten eigenständig geändert und/oder weiter angelegt werden. Nach Platzvergabe sind die Buchungslisten im Portal hinterlegt und können somit von Ihnen abgerufen werden.**

**Die Buchung der Kurse und die anschließende Verlosung wird ab heuer über das Programm**  erledigt. Dazu müssen sich die Eltern im Eltern-Portal von "nupian" anmelden.

**Da es auch für uns "das erste Mal" ist, dass wir mit diesem Programm arbeiten, freuen wir uns auf einen konstruktiven Austausch mit Ihnen. Gemeinsam finden wir sicher einen Einstieg.**

**Kontakt bei Fragen: info@ferienspass-koesching.com oder unter 8522 (Bücherei)**